**MarkerSets For JEdit Crack Download [2022]**

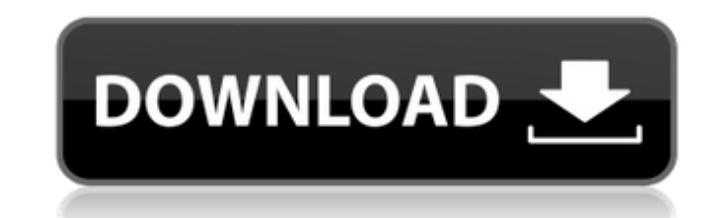

## **MarkerSets For JEdit Crack+**

MarkerSets For jEdit 2022 Crack is a useful and simple jEdit plugin that allows you to manage multiple sets of markers, where each set can contain notes from various files. The plugin allows you to easily export the marker set can contain notes from various files. The plugin allows you to easily export the marker sets to a XML file, change the active marker set, as well as to assign colors for each set. What's New in Marker Sets A quicker wa 3.4 or later). - Added support for JEDecorator 1.1.1- Fixed bug with Linked Note Pointers from HTML. This is a useful and simple jEdit plugin that allows you to manage multiple sets of markers, where each set can contain n insert, move, color and export a marker set. If mark is not available the plugin will prompt you to use the 'find' command to find the appropriate file. Please report any bugs using 'Bug Report' in the plugin's settings di - No copy or mirroring - No modification of the existing jEdit plugin Setup Information for jEdit:- MarkerSets For jEdit needs to be run after a jEdit modification that sets/changes a marker Why jEdit? The jEdit plugin is

## **MarkerSets For JEdit Crack + Free**

MarkerSetsForjEdit is a plugin that enables you to manage and set the marks in different sets. This plugin is useful when you want to view notes from various files in one window, having a separate set of marks for each doc window - Export XML file for set list - Export set list to clipboard It is a small plugin that is useful for working on multiple projects at once without confusion. Matching Files notepad plug-in is a simple, yet powerful Files notepad plug-in Description: Simple notepad plug-in that allows you to quickly find out files that have similar content and open the files, mentioned with the chosen text. You can think about it as a faster alternati palette and save all the colors to a set of files that are created in the folder of the plugin. Ncolorz Description: Ncolorz is a plugin with the help of which you can easily add colors to all the notes of a set or all the allows you to add a new tab to the file in which you edit. It will automatically create a window with a tab name in which you can type any number of lines in a text area. New Tab for jEdit Description: New Tab for yiEdit i

## **MarkerSets For JEdit Torrent [Latest 2022]**

This page describes how to create and use a small PHP application to view and manipulate marker sets with the Markers For jEdit Plugin. This plugin creates a table similar to the default Eclipse StatusBar. The first column Version 1.0.2 and jEdit Version 1.0.3 on Windows XP. To use this plugin, create a new PHP file called "Markers.php" in a directory on your web server. This "Markers.php" file is described below.

## **What's New In?**

MarkerSets For jEdit is a simple plugin to manage multiple sets of tags. You can quickly switch between the sets using a combo box and select a tag via the keyboard. It also allows you to export the set to a XML file, chan text file. Name this text file with an extension of.mets. Type in the following text. [Markers] Tip=d0ef7e5f-2c33-11e7-a8df-dfed5d5d5d62-6 Red=67,255,192 Green=0,0,255 Blue=255,0,128 Save the file with the above specified successfully, click the 'Install' button. The plugin is now installed and ready to use. You are now ready to use. You are now ready to create a new marker set. To open a marker set for editing, Select any text from the doc selected set, Select a different marker color from the color from the color palette in jEdit. The color will then be applied to the selected set of markers. To change the set of markers, Select the set from the drop down m public release. Available to download at the following link. This is a work in progress plugin. There